# Программа учебного модуль дополнительной профессиональной программы для целей обеспечения потребностей в дополнительном

профессиональном образовании персонала и внешних заказчиков ПОО, потребности в повышении квалификации и переподготовке рабочих и

служащих на основе технологии проектного обучения

1. Название модуля: «Трёхмерное моделирование».

2. Требования к уровню подготовки поступающего на обучение: к освоению программы (модуля) допускаются лица, имеющие образование не ниже основного общего.

3. Цель освоения модуля: совершенствование  $V$ слушателей приобретение ими области компетенций и новых компетенций в компьютерной графики.

4. Форма обучения: очная.

#### 5. Планируемые результаты обучения

Планируемые результаты обучения определены с учетом требований:

Квалификационного справочника должностей руководителей, специалистов и других служащих (утверждён постановлением Минтруда РФ от 21 августа 1998 г. N 37);

Общероссийского классификатора занятий (принят и введён в действие Приказом Росстандарта от 12.12.2014 N 2020-ст).

Перечень профессиональных компетенций, качественное изменение которых осуществляется в результате обучения:

ПК 1. Выполнять 3D-модели, чертежи деталей по эскизным документам или с натуры;

ПК 2. Выполнять несложные технические расчеты.

В результате освоения модуля слушатель должен приобрести знания и умения, необходимые для качественного изменения перечисленных выше профессиональных компетенций. Слушатель должен

#### знать:

- предмет, цели и задачи компьютерной графики;

- основные понятия компьютерной графики;

- виды операций над 2D и 3D-объектами, основы моделирования;

### уметь:

- выбирать подходящие методы для решения основных задач

компьютерной графики;

- создавать трёхмерные модели на основе чертежа;
- создавать рабочие чертежи на основе трёхмерной модели.

## 6. Учебный план

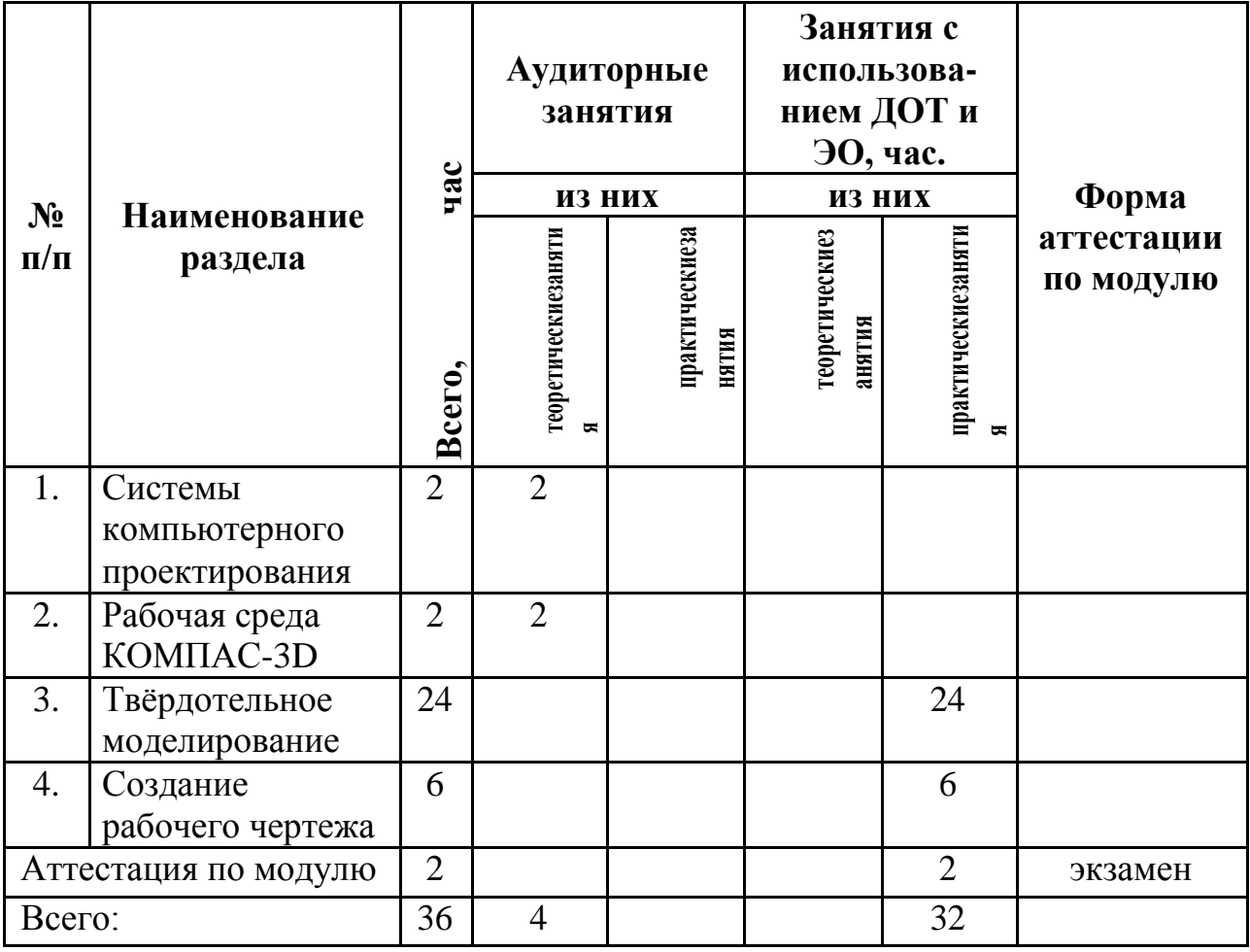

## 7. Календарный учебный график

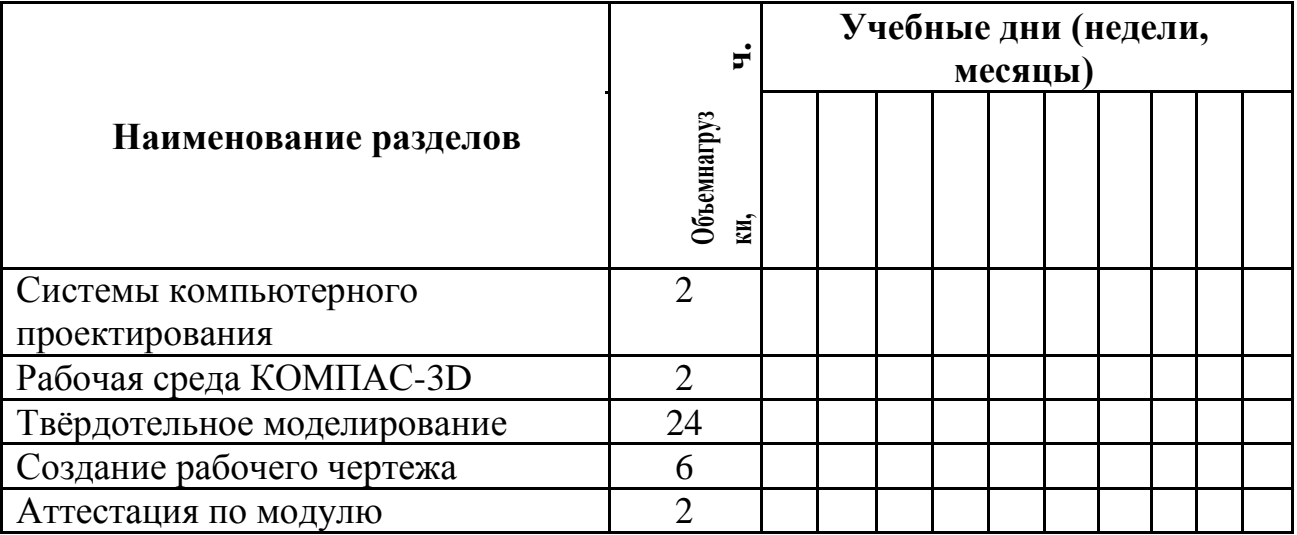

### **8. Организационно–педагогические условия**

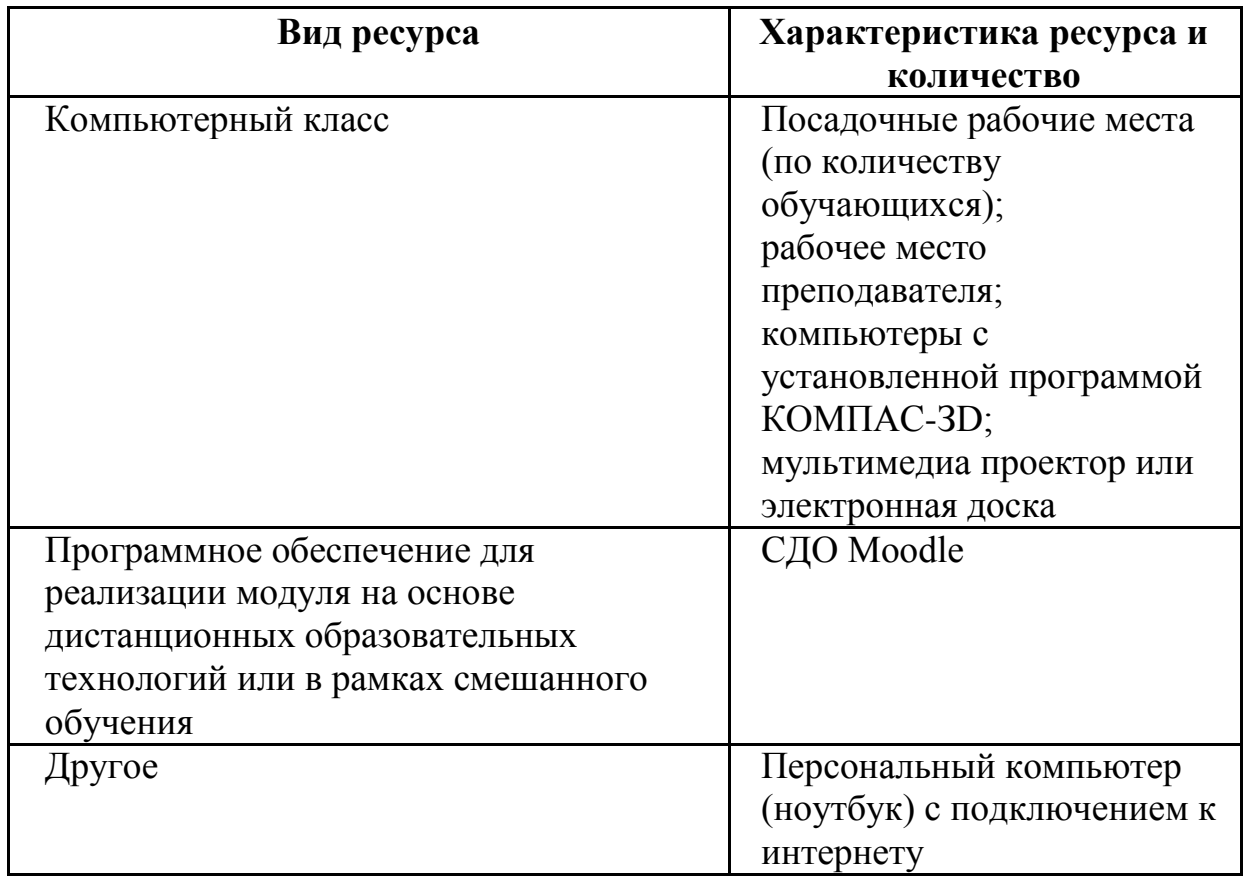

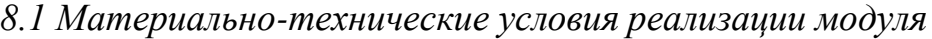

### *8.2. Кадровые ресурсы*

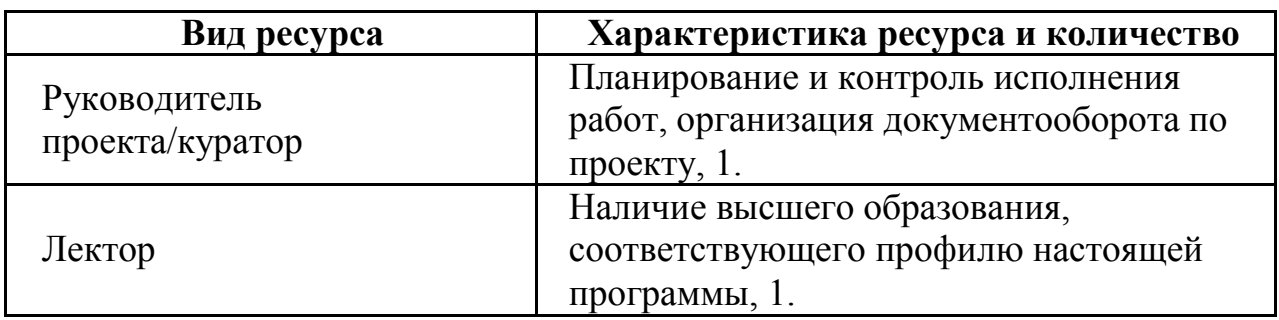

### *8.3. Учебно-методическое обеспечение модуля*

Инженерная и компьютерная графика : учебник и практикум для среднего профессионального образования / под общ. ред. Р. Р. Анамовой, С. А. Леоновой, Н. В. Пшеничновой. – М. : Издательство Юрайт, 2019. – 246 с.

Чекмарёв А. А. Начертательная геометрия и черчение : учебник для среднего профессионального образования / А. А. Чекмарѐв. – 7-е изд., испр. и доп. – М. : Издательство Юрайт, 2020. – 423 с.

Чекмарёв А. А. Инженерная графика : учебник для среднего профессионального образования / А. А. Чекмарѐв. – 13-е изд., испр. и доп. – М. : Издательство Юрайт, 2020. – 389 с.

Боресков А. В. Компьютерная графика : учебник и практикум для среднего профессионального образования / А. В. Боресков, Е. В. Шикин. – М. : Издательство Юрайт, 2020. – 219 с.

Интернет-ресурсы:

АСКОН : официальный сайт. – Режим доступа : https://edu.ascon.ru/

КОМПАС-3D : официальный сайт. – Режим доступа : https://kompas.ru/

### **9. Оценка качества освоения модуля**

*9.1. Формы текущего контроля успеваемости и аттестации по модулю:*

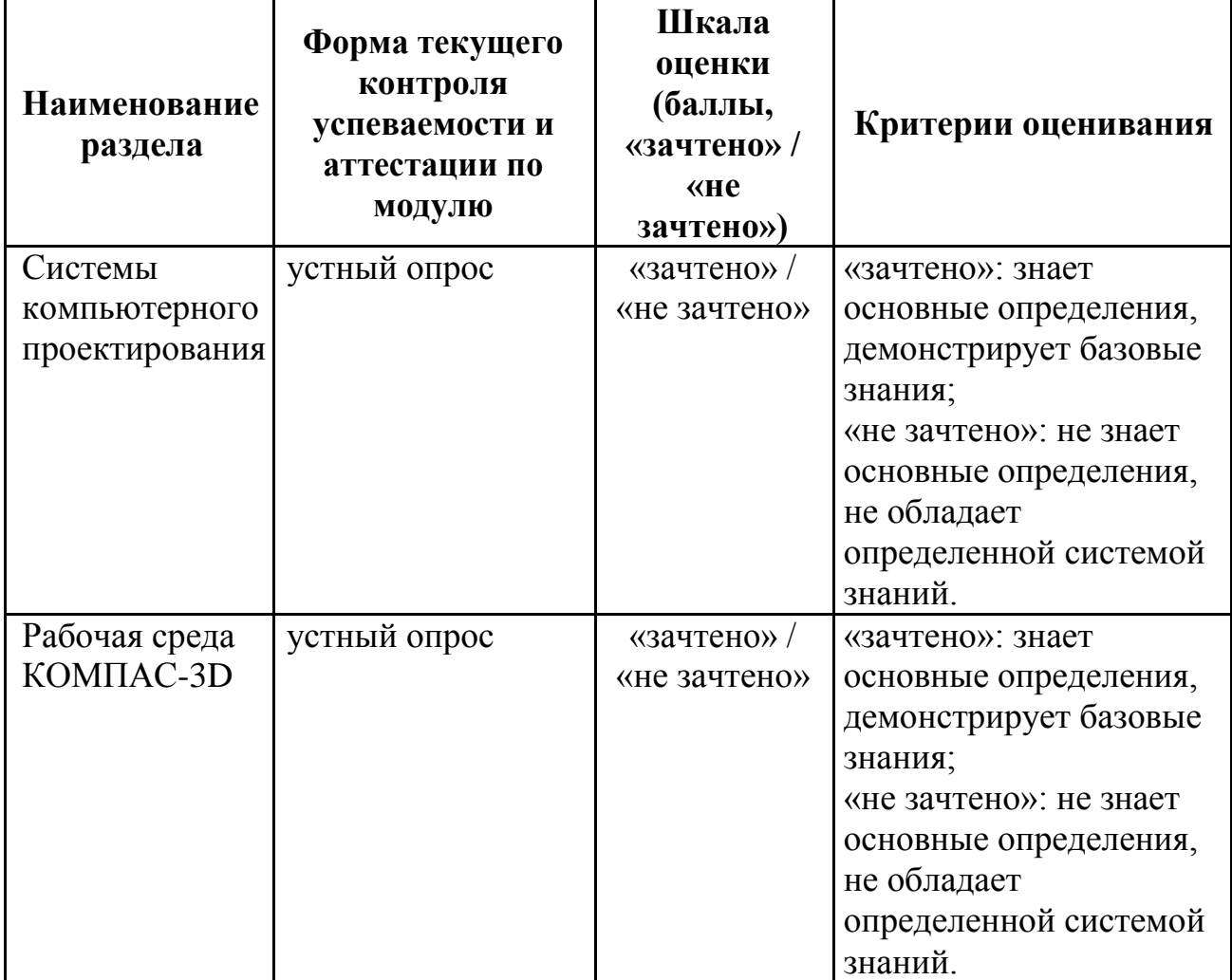

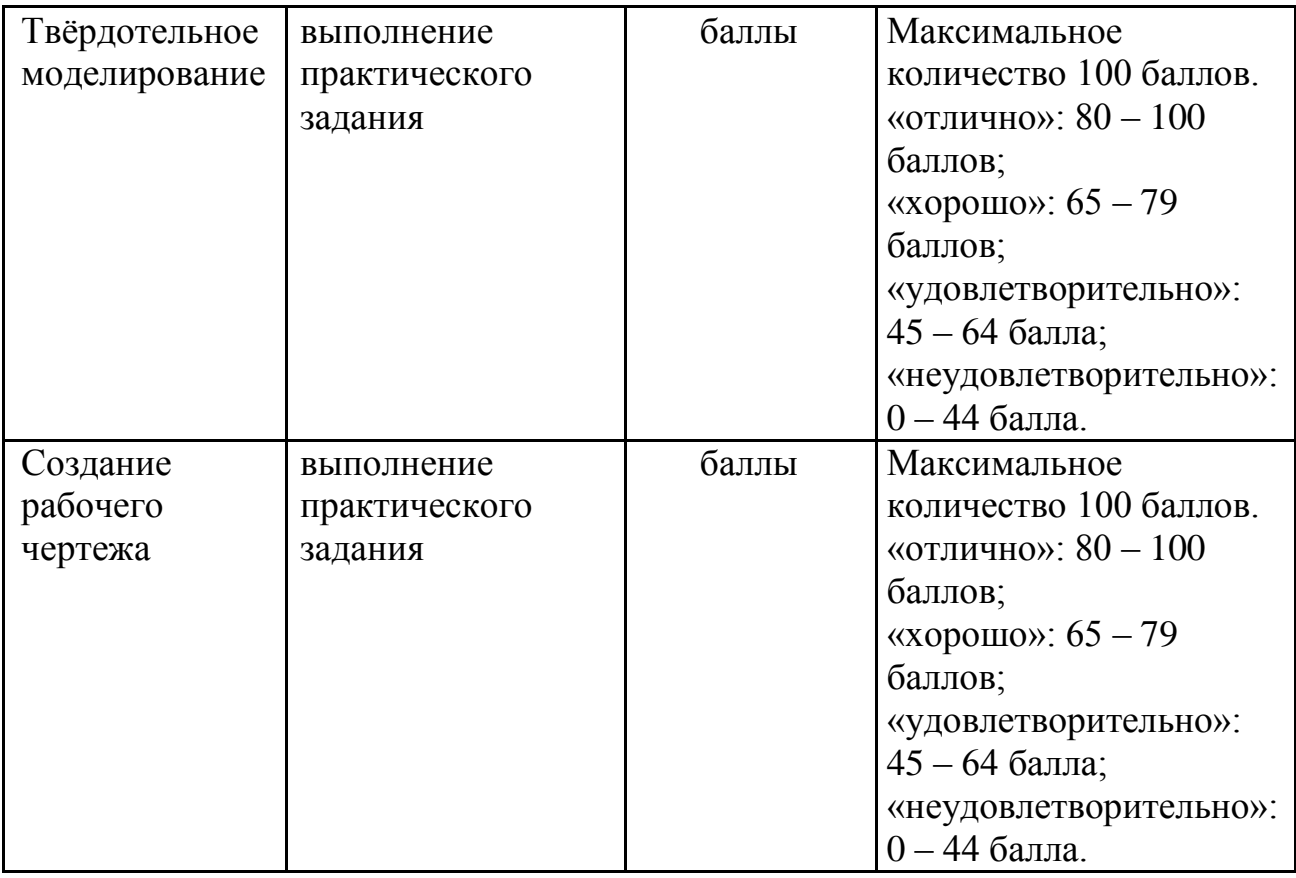

*9.2. Примеры оценочных материалов для текущего контроля успеваемости и аттестации по модулю (примеры оценочных материалов, примеры решений, требования к содержанию заданий).*

Устный опрос:

- 1. Основные системы автоматизированного проектирования (САПР).
- 2. Виды графики. Преимущества и недостатки.
- 3. Настройка интерфейса Компас 3D.
- 4. Определение свойств детали.

Выполнение практического задания:

Задача 1. В среде КОМПАС-3D создать твѐрдотельную модель детали.

Задача 2. Выполнить рабочий чертѐж детали по 3D-модели.